## Revisão Sistemática e Meta-**LAnálise**

Aula 2

Etapas na análise e apresentação dos dados

- Tabela descrevendo os estudos
- **n** Forest plot
- Testar para heterogeneidade
	- **Tentar identificar as causas da heterogeneidade**
- **n** Avaliar:
	- **n** Impacto de aspectos do delineamento
	- **Potencial para viés de publicação**

## Tabela

<sup>n</sup> Descrever os estudos de acordo com as seguintes características:

- **Ano de publicação**
- <sup>n</sup> Local
- **Delineamento ou Tipo de intervenção**
- **Grupo de comparação**
- **n** Desfecho
- Outros aspectos ……
- **n** Tem que estar no artigo, pode ser como tabela suplementar

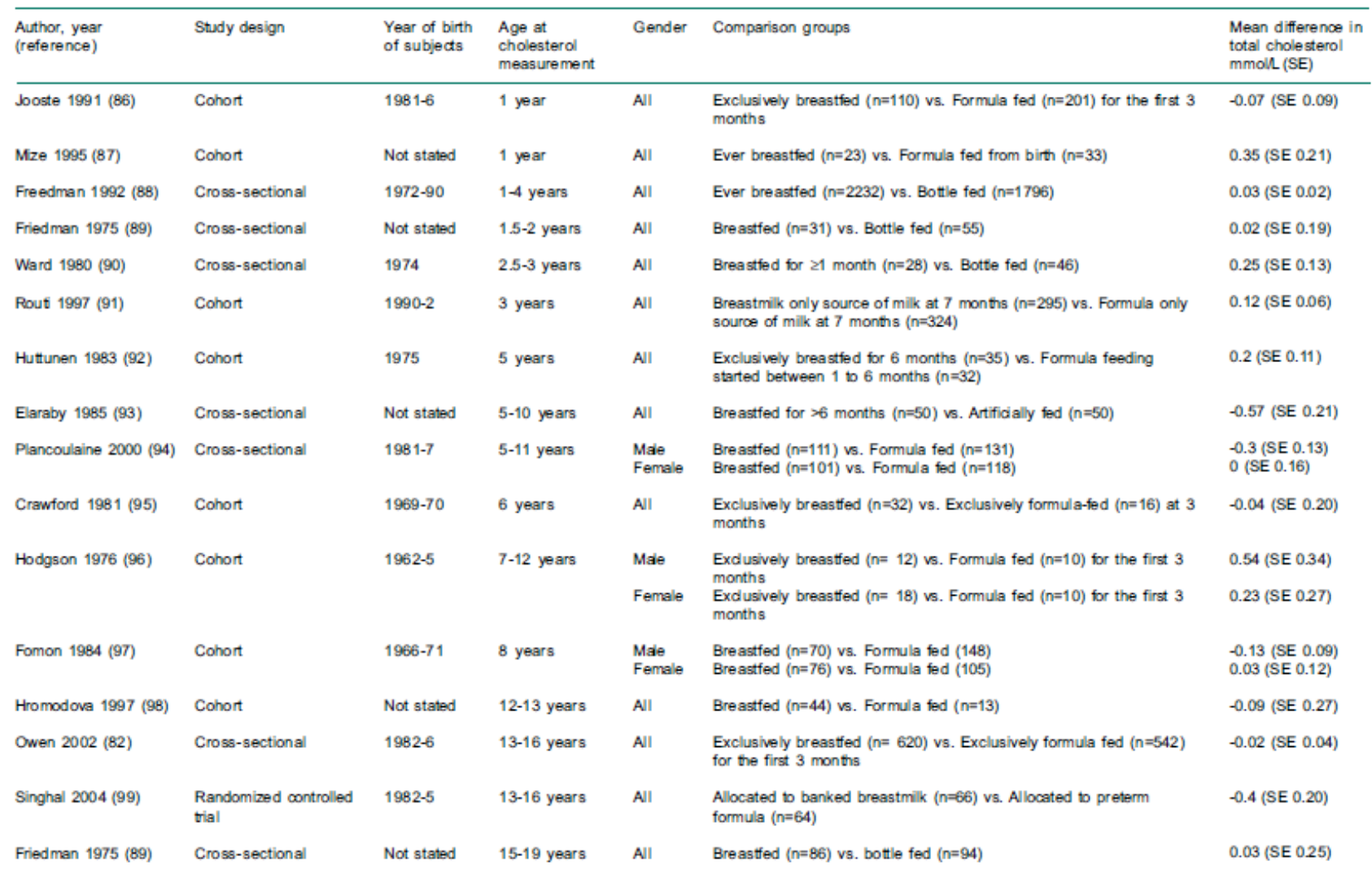

#### Table 2.1. Breastfeeding and blood cholesterol in later life: studies included in the meta-analysis in ascending order of subjects' age at which outcome was measured

٦

### Forest plot

**I** Um gráfico vale mais do que várias tabelas

- **Eficiente para apresentar o resultado e a precisão** da estimativa de cada estudo
- **Também apresenta "pooled effect"**
- **Permite avaliação visual da heterogeneidade**
- **n** Outro tipo de gráfico
	- **n** Meta-análise cumulativa

## Colesterol total: BF - Não BF **Adultos**

Figure 2.2. Mean difference in total cholesterol in mmol/L (and its 95% confidence interval) between breastfed and non-breastfed subjects during adult life. Whether the estimate was for males (M), females (F) and all (A) is indicated in parenthesis

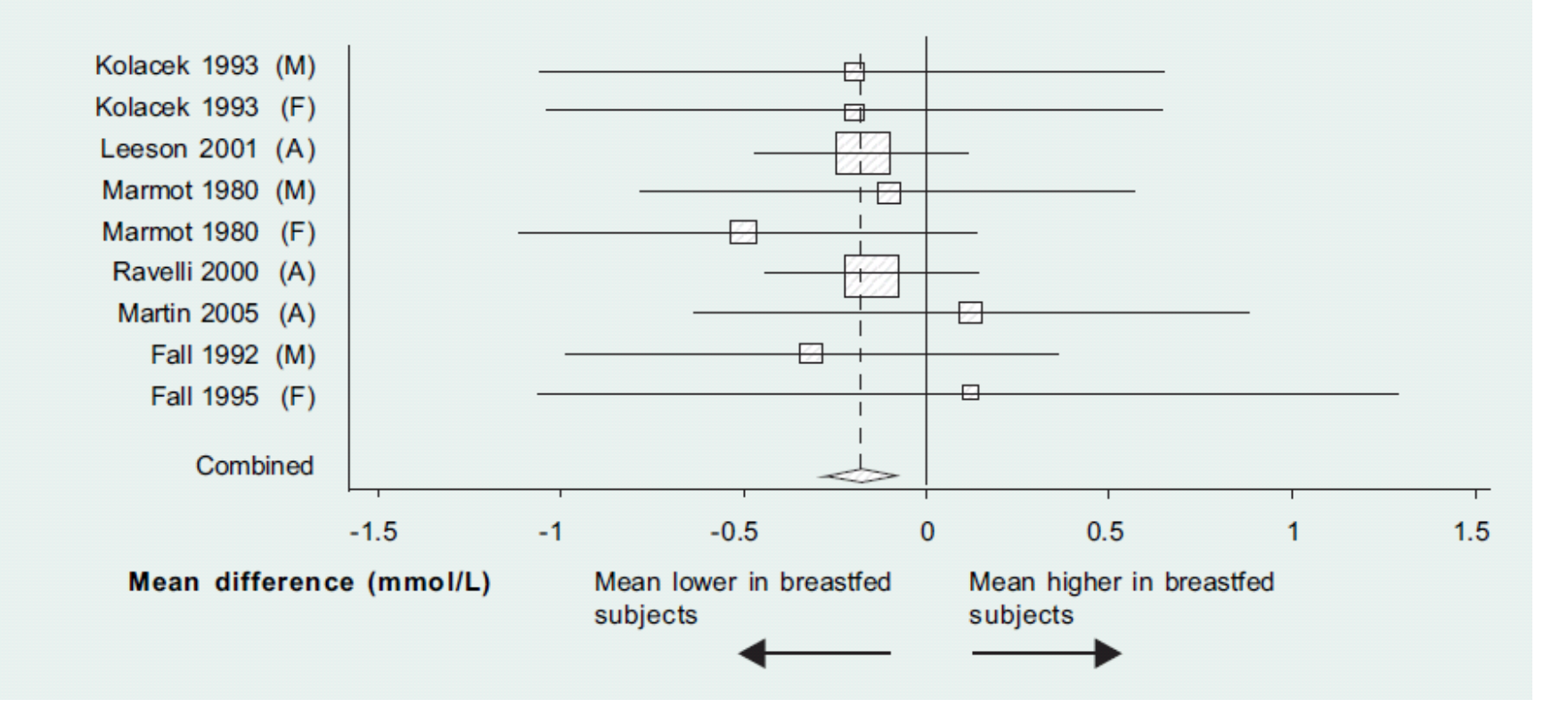

## Colesterol total:BF – Não BF Maiores de 1 ano

Figure 2.1. Mean difference in total cholesterol in mmol/L (and its 95% confidence interval) between breastfed and non-breastfed subjects in different studies. Whether the estimate was for males (M), females (F) and all (A) is indicated in parenthesis

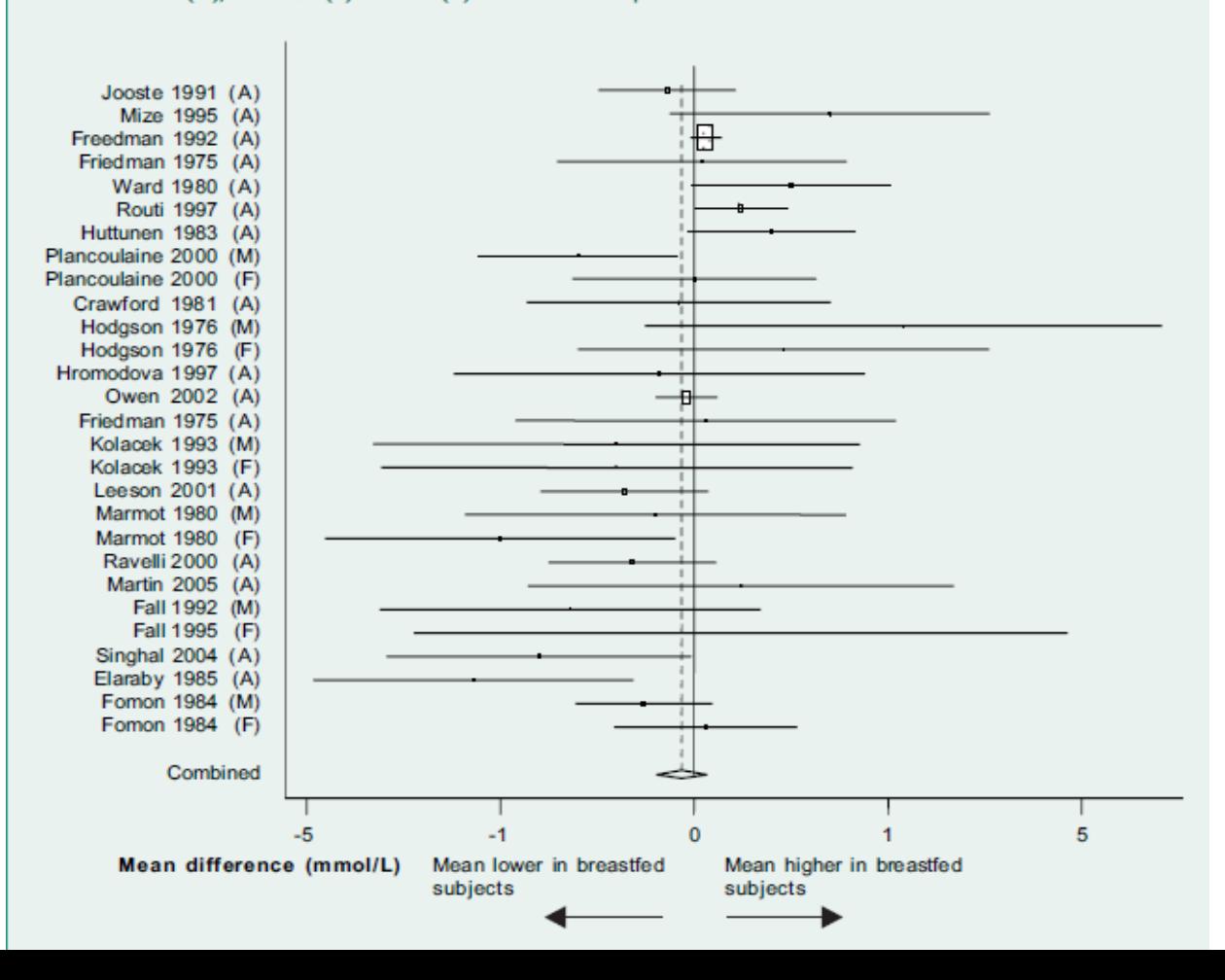

### Meta-análise cumulativa

- Os estudos são incluídos, de acordo com uma ordem previamente especificada, geralmente pelo **Ano de Publicação**
- Estimativa global é calculada após a inclusão de cada estudo.

### Meta-análise cumulativa

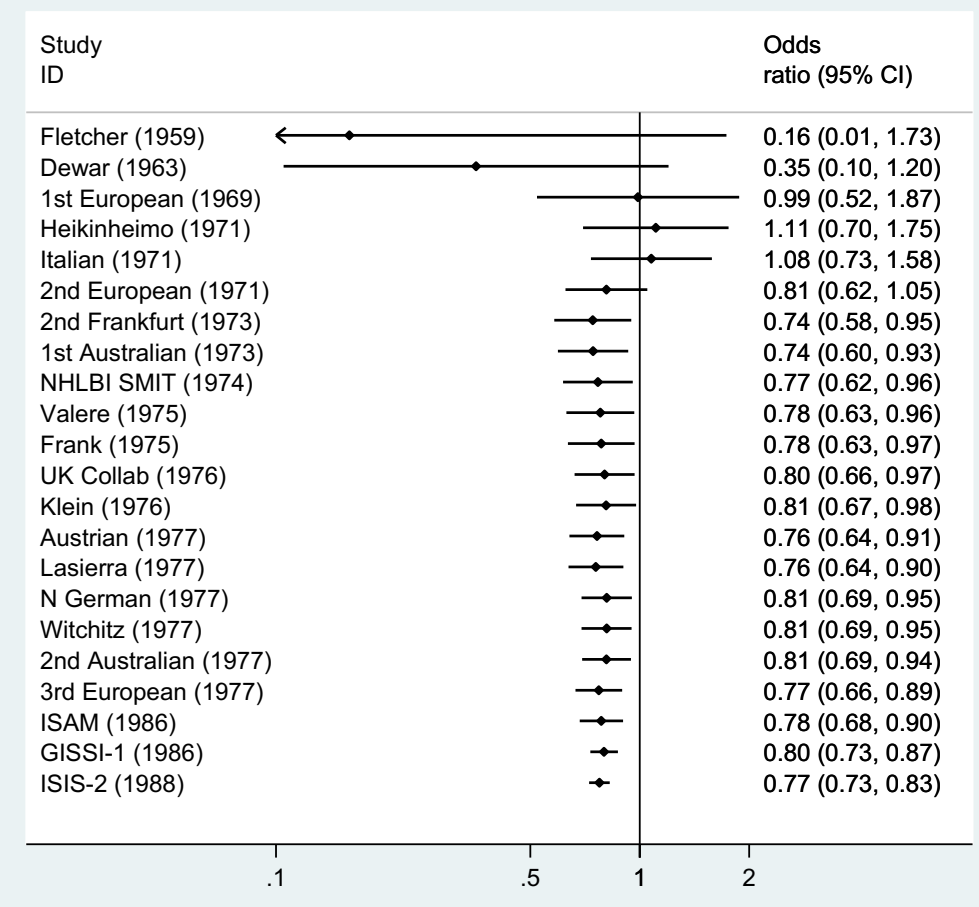

### Meta-análise cumulativa

■ A inclusão retrospectiva dos estudos

<sup>n</sup> Permite a identificação do momento em que o efeito do tratamento primeiro atingiu determinado nível de significância estatística

# Como entrar com os dados no **STATA**

- <sup>n</sup> Número de indivíduos doentes e sadios em cada grupo
- <sup>n</sup> Medida de efeito e o intervalo de confiança
- Medida de efeito e o erro padrão

### Combinando os odds ratios

**n Odds ratio e erro padrão são** transformados em logarítimos naturais

## E se o banco de dados estiver neste formato

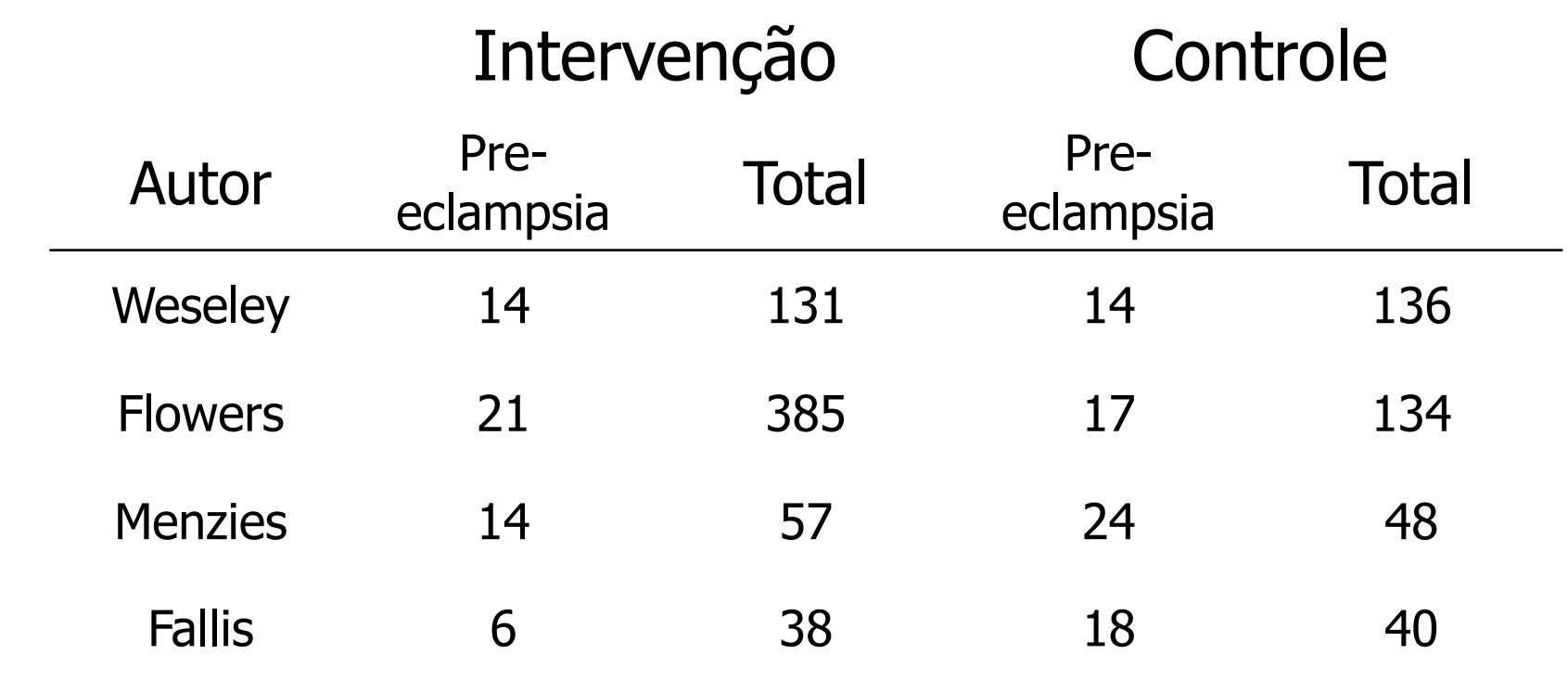

### Comandos do STATA

### Cria duas variáveis:

- gen nopretrt = tottrt pretrt
- gen noprecon = totcon precon

### Faz a meta-análise:

metan pretrt nopretrt precon noprecon, rr

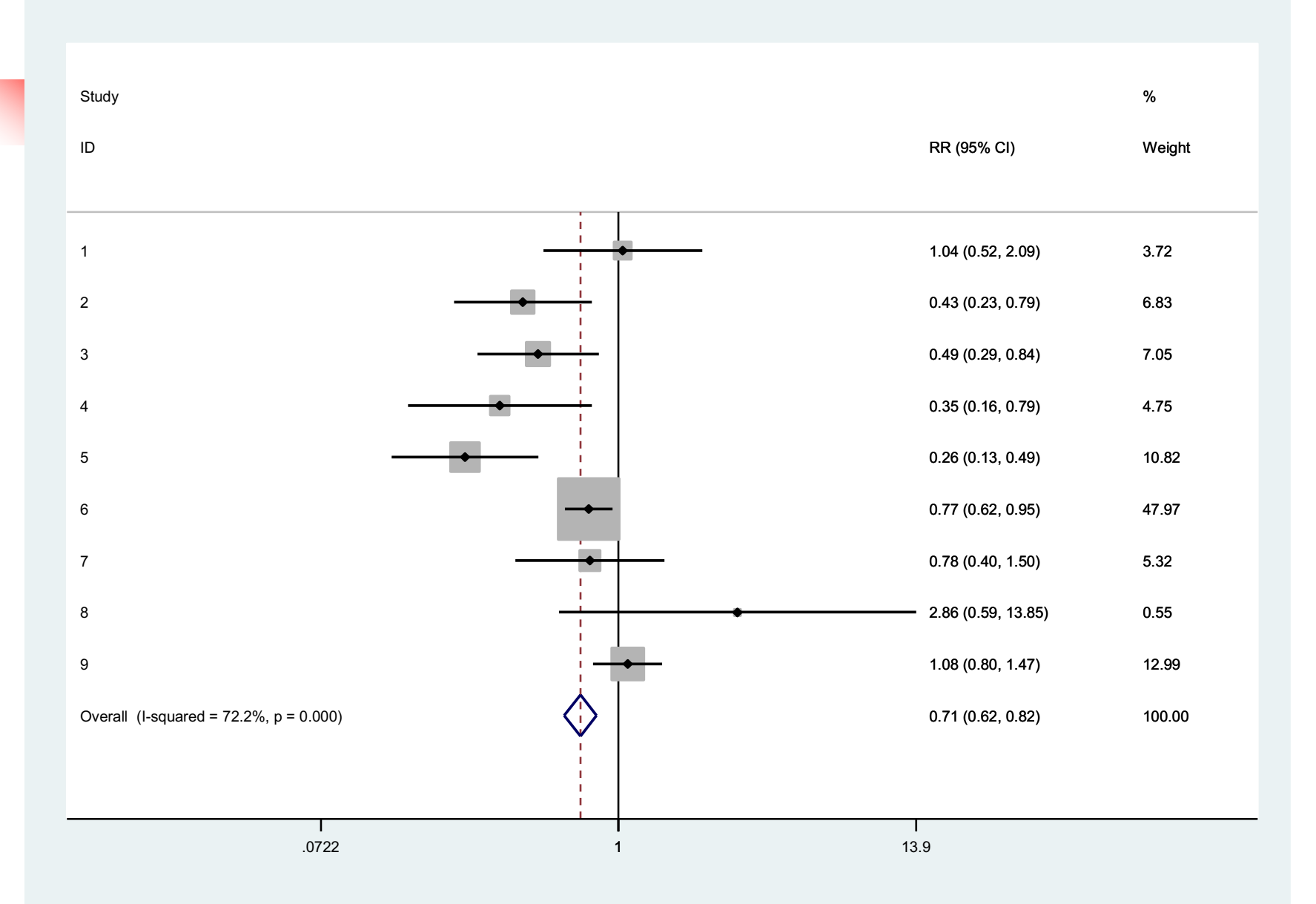

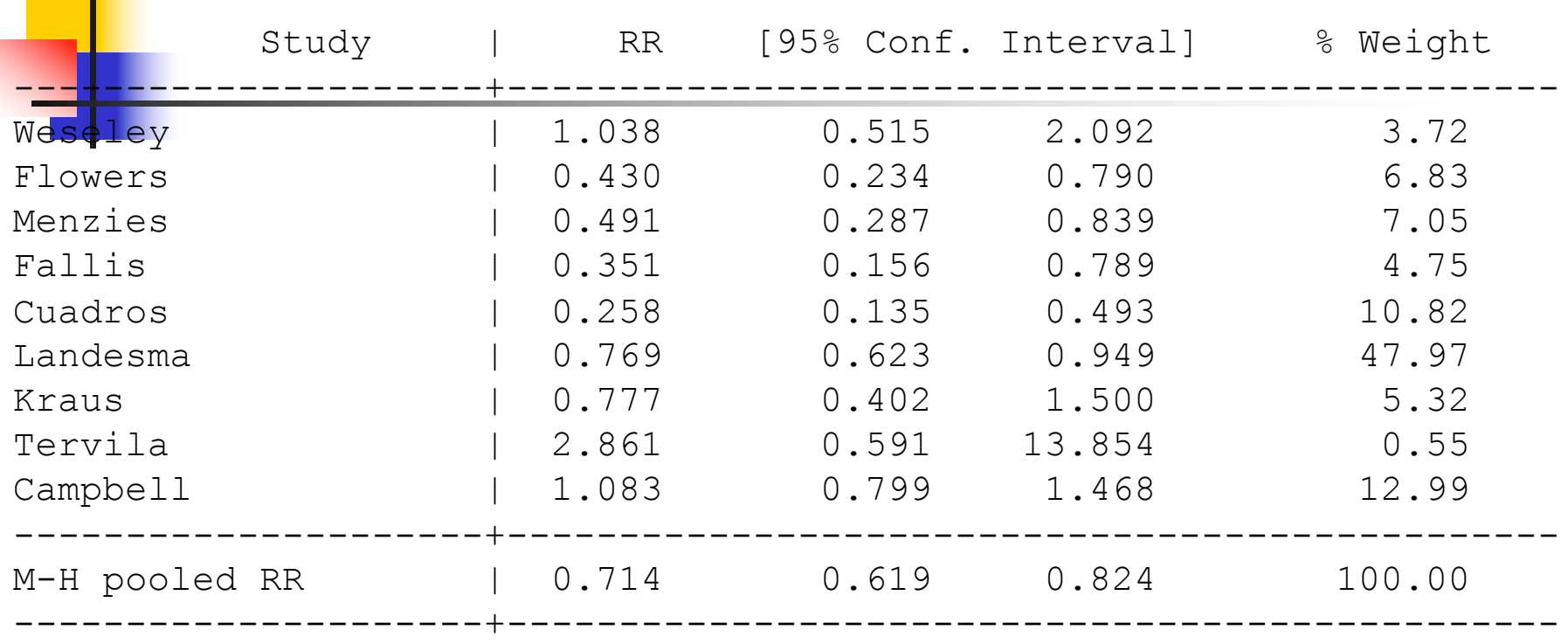

Heterogeneity chi-squared =  $28.81$  (d.f. = 8) p =  $0.000$ I-squared (variation in RR attributable to heterogeneity) = 72.2%

Test of RR=1 :  $z=$  4.62 p = 0.000

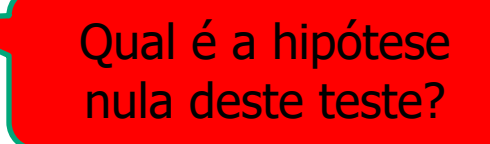

### Heterogeneidade

- **n Indica que o efeito varia entre os estudos** 
	- Diferença entre os resultados não é devido apenas ao acaso
- Heterogeneidade deve ser explicada, nunca eliminada
- **Principais causas** 
	- **Tipo de população estudada**
	- **Intervenção** 
		- Dose, posologia, forma de aplicação
	- **Definição da exposição**
	- **n** Medida do desfecho
	- <sup>n</sup> Outras características do delineamento

### Heterogeneidade

■ Se associada apenas com diferenças metodológicas entre os estudos, isso pode ser considerado como um indicador de que os estudos apresentam algum grau de viés.

### Avaliando a Heterogeneidade

### **n** Visual

### **Forest plot**

<sup>n</sup> Intervalo de confiança dos estudos inclui a medida de efeito e o intervalo dos outros

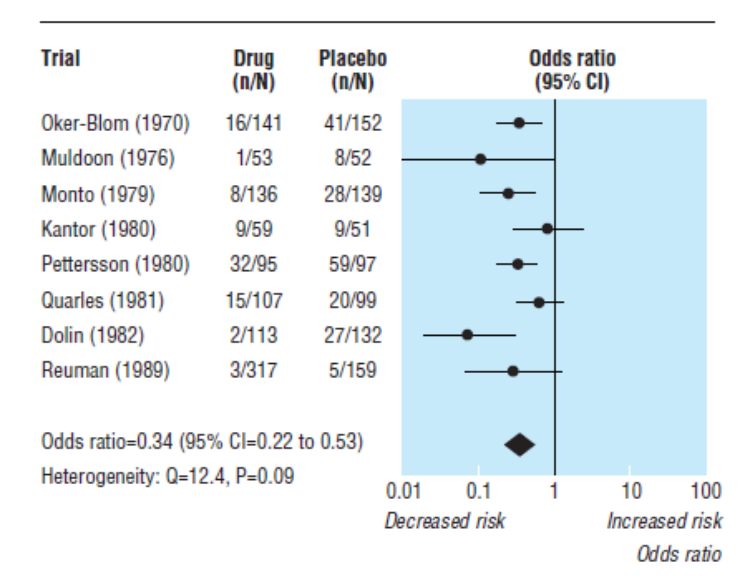

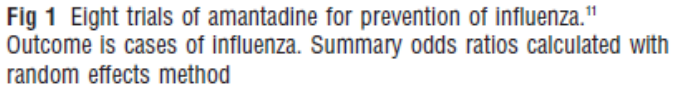

### Teste formal da heterogeneidade

- **n** Teste de qui-quadrado para heterogeneidade (Cochran Q-test)
	- <sup>n</sup> Hipótese nula (variação entre os estudos é ao acaso)
	- **Baixo poder estatístico**
	- Pode dar falso positivo se o número de estudos for grande
	- Valor de  $p < 0.10$
- Por outro lado, se o número de estudo for grande, pode dar falso positive
- **Este teste avalia a presença de** heterogeneidade estatística

### Outro teste da heterogeneidade

- I quadrado  $\frac{Q-GL}{O}$  *x 100%* 
	- Varia de 0 a  $100\%$
	- Resultado indica o percentual variação entre os estudos que não é decorrente do acaso, ou seja que é devido a heterogeneidade entre os estudos
		- $\Box$  0 40 baixa
		- $\Box$  30 60 moderada
		- $-50 90$  substancial
		- $\overline{.}$  75 100 considerável

### Combinando os estudos

- Qual o tipo de dado que será combinado
- **n** Contínuo ou Categórico
- Alguns exemplos de medidas que podem ser combinadas
	- **n** Risco relativo
	- **n** Odds ratio
	- Diferença de risco
	- **Hazard ratio**
	- Diferenças entre médias
- **n** Devemos combinar medidas similares

### Combinando os estudos

- Se alguns estudos relatam razão de odds e outros razão de prevalências, o que fazer?
- Alguns analisam o efeito sobre IMC e outros sobre risco de sobrepeso, o que fazer?

### Combinando os estudos

- **n** Todos os métodos estimam médias ponderadas
- **Fator de ponderação** 
	- <sup>n</sup> Tamanho do estudo
		- **Inverso do erro padrão**
- <sup>n</sup> Modelos
	- **Efeitos fixos**
	- **Efeitos aleatórios**

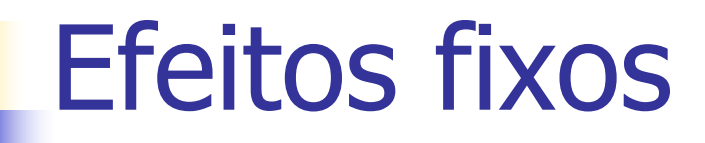

- O "efeito verdadeiro" é o mesmo para todos os estudos.
- **Diferenças nas estimativas são** decorrentes do acaso

### Efeitos aleatórios

- <sup>n</sup> Não existe um único "efeito verdadeiro" mas n efeitos
- O pooled effect é uma média destes n efeitos
- Leva em consideração: erro aleatório + variabilidade entre os "efeitos"
- Resulta em um intervalo de confiança mais amplo
- Dá maior peso para os estudos menores

### Efeito fixo

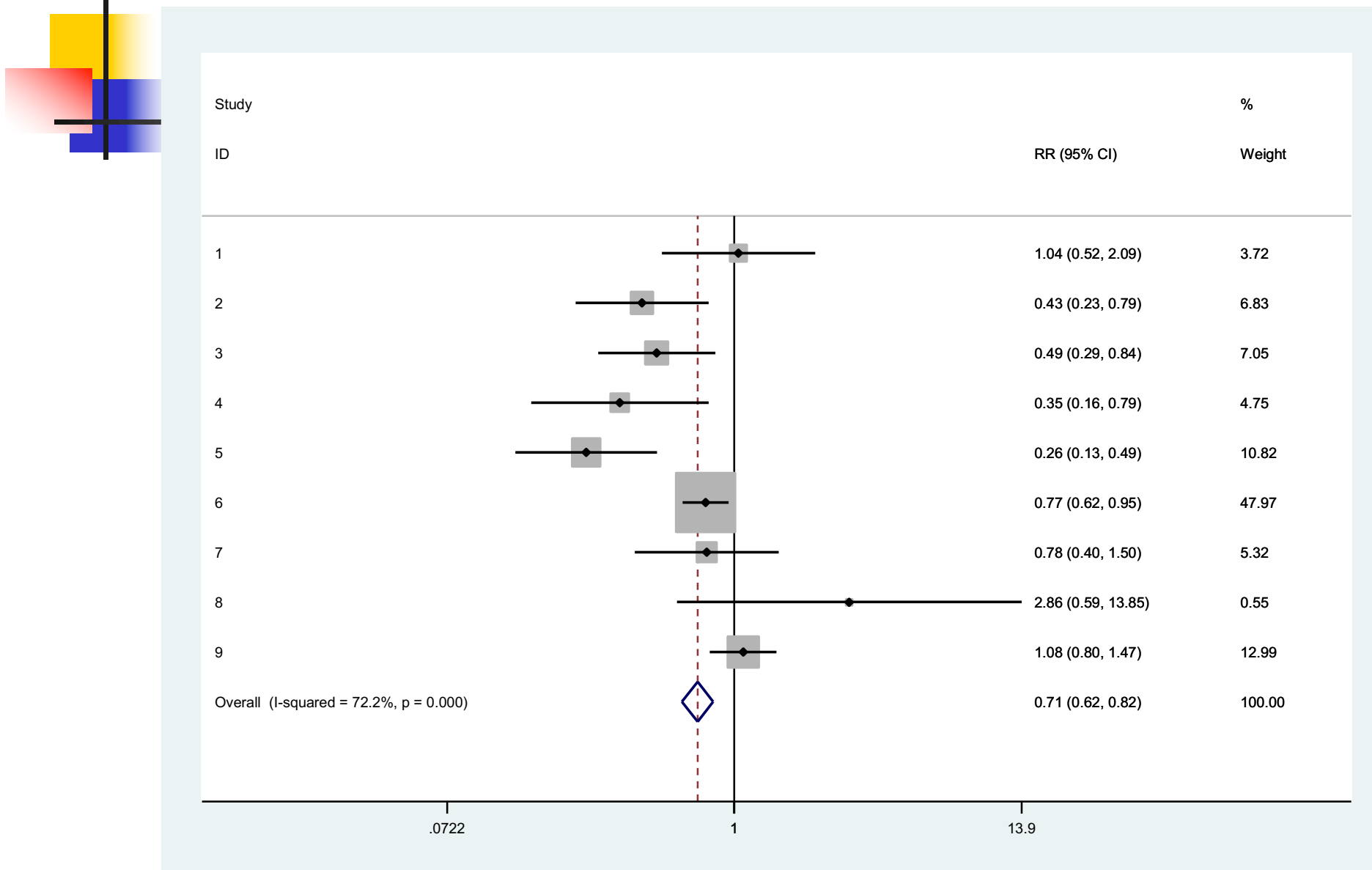

### Efeito aleatório

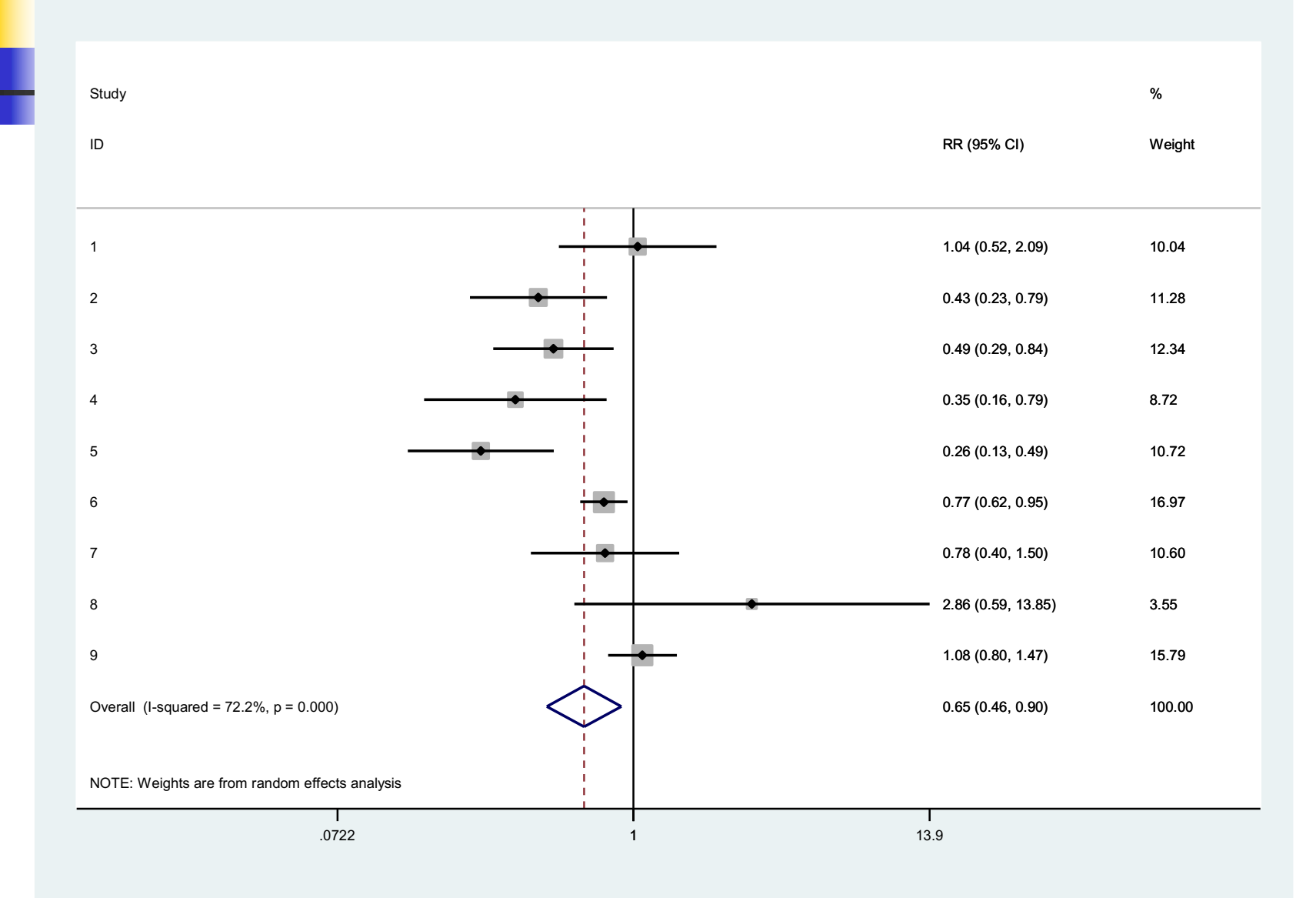

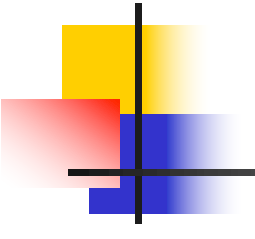

### **AGRUPANDO OS ESTUDOS**

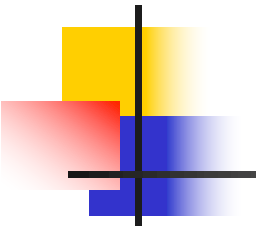

### **EFEITO FIXO**

## Método Variância Inversa

- <sup>n</sup> Desfechos binários ou contínuos
- **Effect size**  $\theta_i$  **para estudo** *i* **pode ser** ln(OR), ln(RR), RD, diferença entre média ou diferenças padronizadas.

Obs: Effect sizes para OR e RR são transformados em logaritimos.

### · Pooled effect é uma média ponderada

$$
\theta_{IV} = \frac{\sum_i w_i \theta_i}{\sum_i w_i}
$$

• Pondera pelo inverso do erro padrão

$$
w_i = \frac{1}{SE(\theta_i)^2}
$$

### Erro padrão do pooled effect

$$
SE(\theta_{IV}) = \frac{1}{\sqrt{\sum_{i} w_{i}}}
$$

## Estatística de heterogeneidade

- **Tem uma distribuição qui-quadrado**
- Grau de liberdade = n estudos 1

$$
Q = \Sigma w_i (\theta_i - \theta_{IV})^2
$$

### **n** Estudos maiores tem menor erro padrão

- **n** Maior peso
- Casas com valor zero, adiciona-se 0.5 em todas as casas

### Desvantagem

■ Não tem boa performance quando o evento estudado é raro e o tamanho da amostra dos estudos é pequeno
#### metan pretrt nopretrt precon noprecon, **fixedi** rr

I-V pooled RR =  $0.737$  (95% CI: 0.638 to 0.851)

### metan pretrt nopretrt precon noprecon, **fixedi or**

I-V pooled OR =  $0.672$  (95% CI: 0.564 to 0.800)

- <sup>n</sup> Para desfechos dicotômicos
- **Effect size**  $\theta_i$  **pode ser OR, RR, RD.**
- **Diferentes equações, dependendo** da medida de efeito OR, RR or RD.

(OR & RR não são transformados em logaritimo)

- **Estudos maiores também tem maior** peso no resultdado final
- Casas com valor zero, adiciona-se 0.5 em todas as casas

- Mais robusto, quando os dados são esparsos; e.g. evento raro e tamanho da amostra pequeno.
	- <sup>n</sup> (limitação para o método da variância inversa)

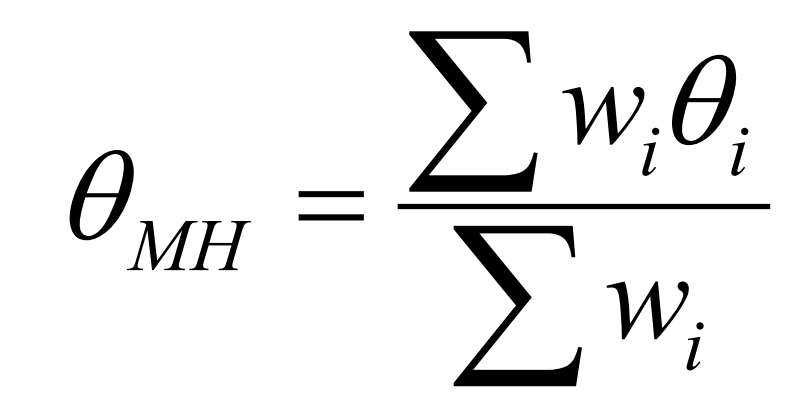

## Calculando os pesos

<sup>n</sup> Ao contrário do método da variância inversa, as medidas de efeito são combinadas em escala natural

$$
w_i = \frac{b_i c_i}{N_i}
$$

## Teste de heterogeneidade

E baseado nos pesos obtidos pelo método da variância inversa

$$
Q = \sum w_i \big( \theta_i - \theta_{MH} \big)
$$

## metan pretrt nopretrt precon noprecon, **fixed** rr

#### M-H pooled RR = 0.714 (95% CI: 0.619 to 0.824)

### metan pretrt nopretrt precon noprecon, **fixed or**

M-H pooled OR = 0.668 (95% CI: 0.562 to 0.793)

Peto's odds ratio method (Yusuf's method)

## **Para dado dicotômico Effect size**  $\theta_i$  apenas OR

# Vantagens do método de PETO

- **Não precisa de correção para casas com** zero
- **n** Melhor performance com eventos raros

# Desvantagens do método de PETO

**n** Não tem boa performance nas seguintes situações:

- **Estudo com desigual alocação de sujeitos** para os grupos
	- <sup>n</sup> Situação comumente observada ao se agrupar estudos observacionais
- **Efeito da exposição é grande**

## Peto's odds ratio method (Yusuf's method)

$$
OR_{Peto} = \exp\left(\frac{\sum w_i \ln(OR_i)}{\sum w_i}\right)
$$

#### metan pretrt nopretrt precon noprecon, peto or

## Peto pooled OR =  $0.664$  (95% CI: 0.559 to 0.789)

# Atenção

- Quando o desfecho não é observado em um dos grupos, o método de Peto é a melhor escolha.
- Quando o desfecho não é observado nos dois grupos, o odds ratio é indefinido e o estudo não deve ser incluído.

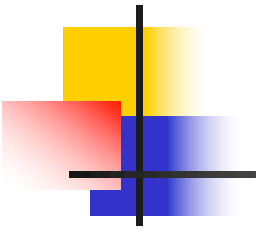

## **Efeito Aleatório**

DerSimonian & Laird Method (efeitos aleatórios)

- <sup>n</sup> Desfechos dicotômicos e continuos
- **Effect size**  $\theta_i$  **pode ser ln(OR), ln(RR),** RD, diferença entre médias, etc..

Obs: Effect sizes para OR e RR são transformados em logaritimos.

### Assume "valores verdadeiros"  $\theta_i$  tem distribuição normal com média  $\theta$  e variância  $\tau^2$ .

## $r^2$  é a variância entre os estudos

### Variância entre os estudos:

$$
\tau^2 = \frac{Q - (k-1)}{\sum_i w_i - \left(\frac{\sum_i w_i^2}{\sum_i w_i}\right)}
$$

*wi* peso obtidos com o métdo de efeitos fixos – inverso da variancia

- *Q* é a estatística de heterogeneidade
- *k* é o número de estudos
- $\tau^2$  assume valor zero se  $Q$ < $k$ -1

#### Estimativa com efeitos aleatórios

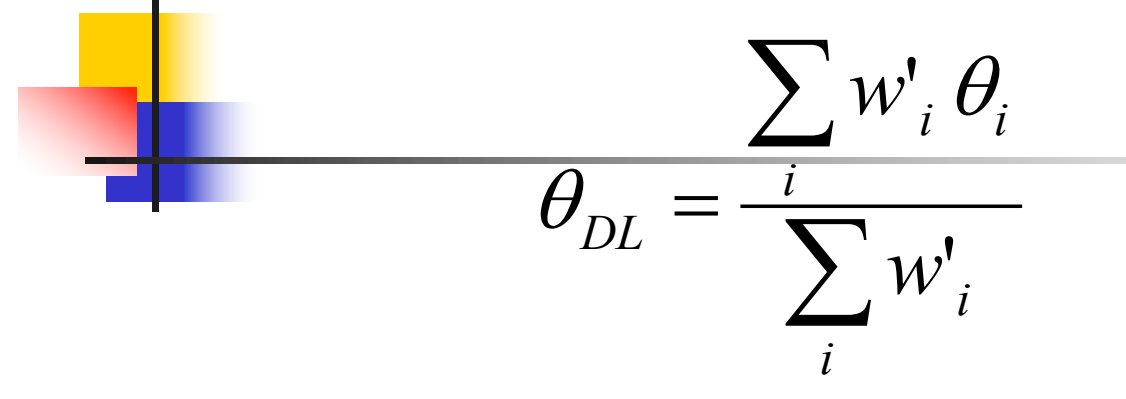

Peso incorpora a heterogeneidade:

$$
w'_{i} = \frac{1}{SE(\theta_{i})^{2} + \tau^{2}}
$$

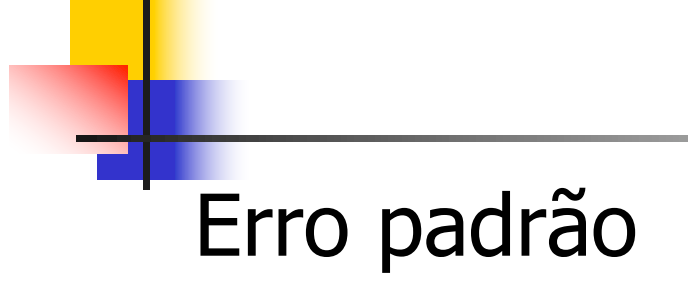

$$
SE(\theta_{DL}) = \frac{1}{\sqrt{\sum_{i} w_i'}}
$$

Se a heterogeneidade é pequena, *Q* é menor do que  $k-1$ ,  $\tau^2=0$  e os pesos são iguais aos do modelo fixo com inverso da variância.

- Se  $\tau^2$ >0 os pesos são menores e mais similares do que no modelo de efeitos fixos.
- Os pesos são menores, a soma dos pesos será menor e o erro padrão será maior, ICs maiores, e valor de p menos significativo. Estudos menores terão maior peso

### **N** Vantagens

- **n** Incorpora heterogeneidade no modelo
- **n** Desvantagens
	- <sup>n</sup> Coloca mais peso nos estudos de menor N
	- **Transmite a falsa idéia de que o problema** da heterogeneidade está resolvido.

# Efeitos aleatórios

- <sup>n</sup> Assume o nosso desconhecimento sobre os motivos para que o efeito da "exposição"seja diferente.
- <sup>n</sup> O modelo não acaba com a heterogeneidade
- Se a heterogeneidade estatística, for fruto de uma heterogeneidade clínica (efeito da exposição é modificado)
	- . O pooled effect produzirá um resultado médio.
		- <sup>n</sup> Que nesse caso pode não ser útil

metan pretrt nopretrt precon noprecon, randomi tr Heterogeneidade do modelo I-V

D+L pooled  $RR = 0.646$  (95% CI: 0.464 to 0.899)

### metan pretrt nopretrt precon noprecon, randomi **or**

D+L pooled OR = 0.596 (95% CI: 0.400 to 0.889)

### metan pretrt nopretrt precon noprecon, **random** rr

Heterogeneidade do modelo M-H

D+L pooled  $RR = 0.646$  (95% CI: 0.464 to 0.899)

### metan pretrt nopretrt precon noprecon, random **or**

D+L pooled OR = 0.596 (95% CI: 0.400 to 0.889)

#### **metan lnodds lnse, eform random lcols(Author) xlabel(0.1,0.5,1,5,10) favours (Favours breastfeeding#Favours not breastfeeding) textsize(90)**

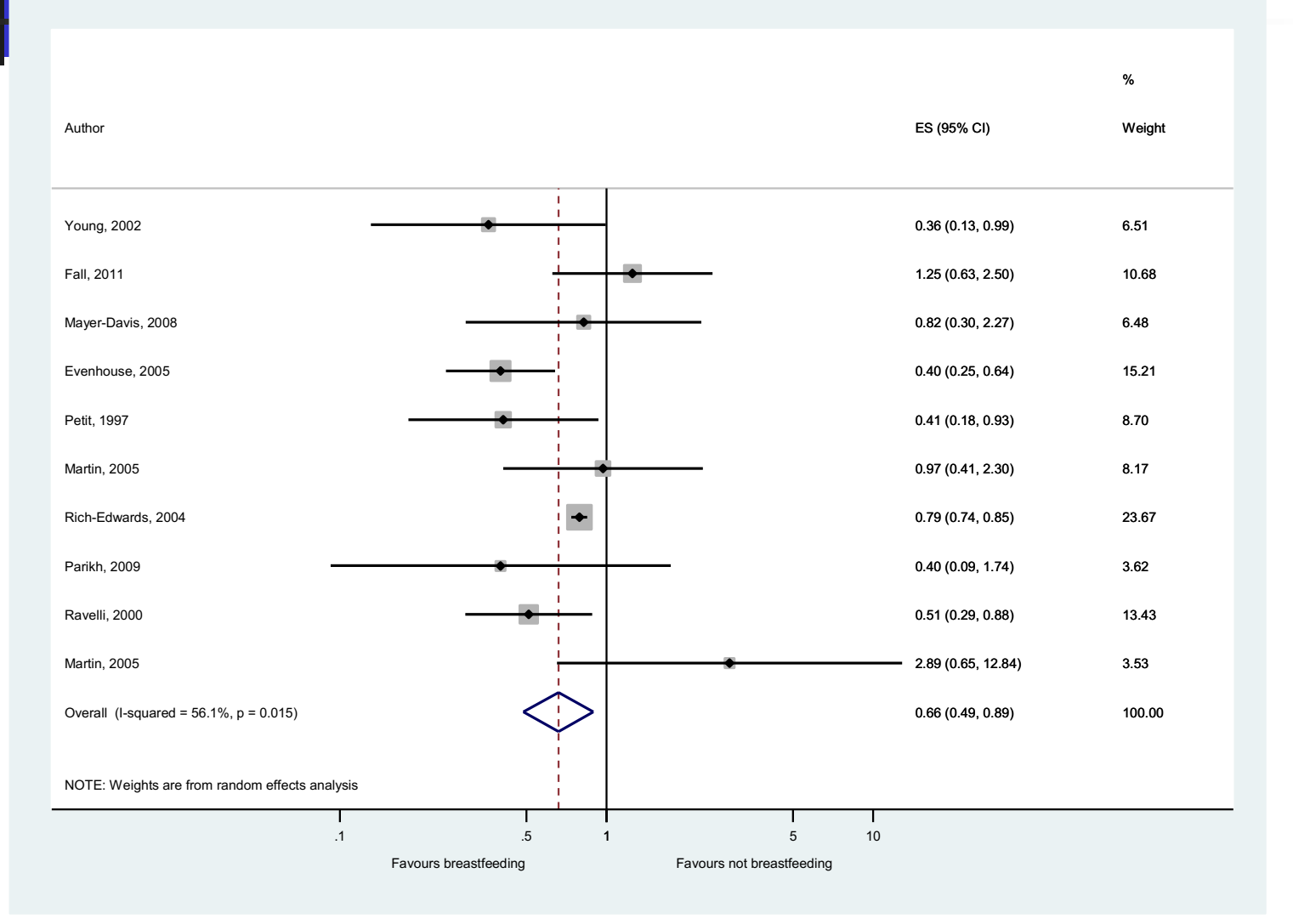

#### **metan lnodds lnse, eform fixed lcols(Author) xlabel(0.1,0.5,1,5,10) favours (Favours breastfeeding#Favours not breastfeeding) textsize(90)**

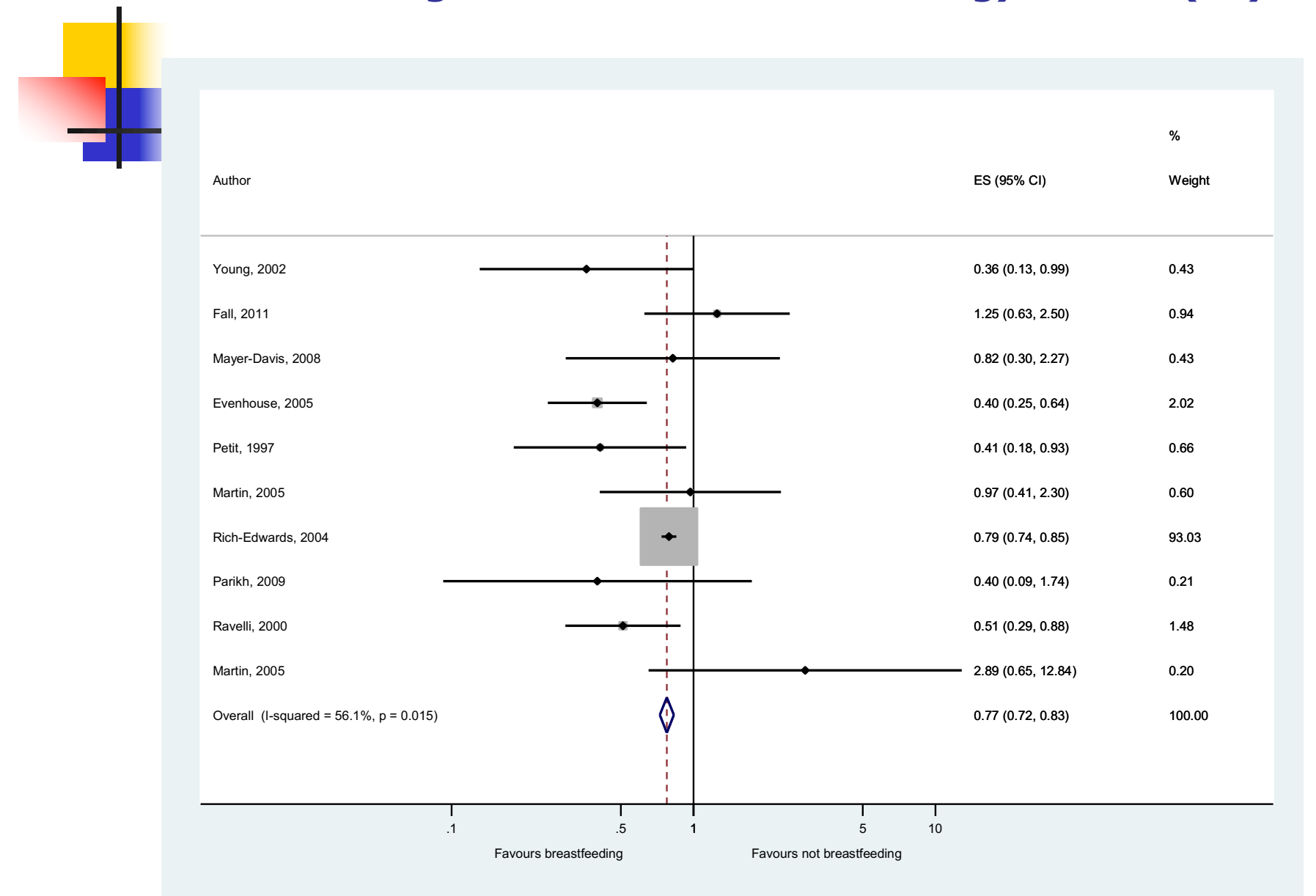

# Teste de significância

• Pooled effect é diferente do nulo

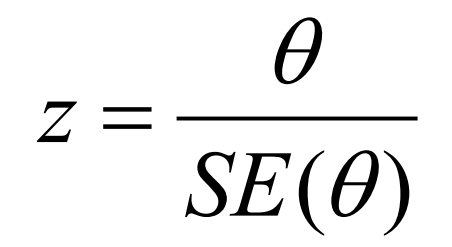

#### metan logor selogor, eform label(namevar=trialnam, yearvar=year) xlabel(.1,.5,1,2)

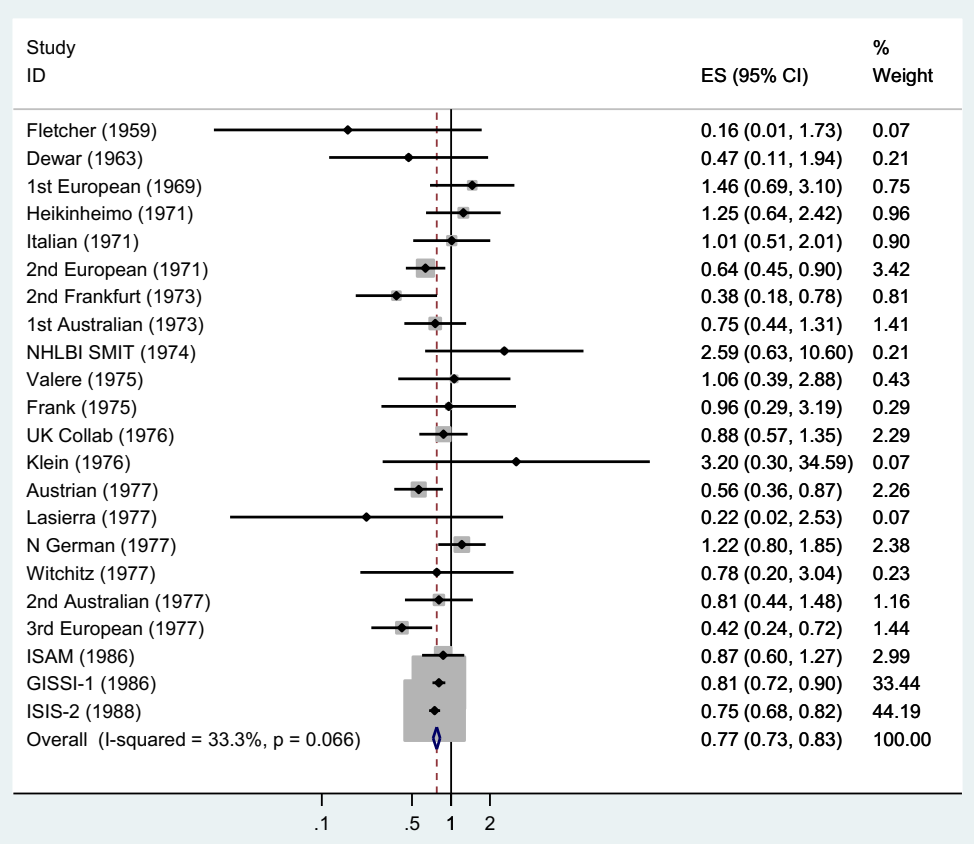

# Qual é a conclusão sobre a heterogeneidade ?

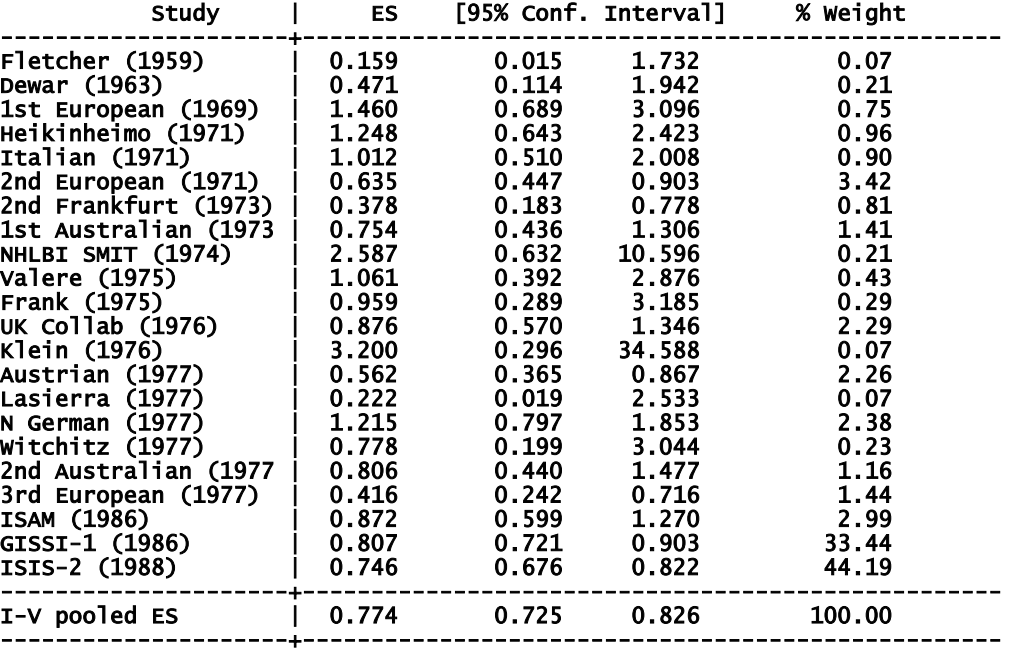

 I-squared (variation in ES attributable to heterogeneity) = 33.3% Heterogeneity chi-squared = 31.50 (d.f. = 21) p = 0.066

Test of  $ES=1$  :  $z=-7.71$   $p=0.000$ 

# O que acontece quando usamos efeito randomico

 $> 1,2)$ . metan logor selogor, random eform label(namevar=trialnam, yearvar=year) xlabel(.1,.5,

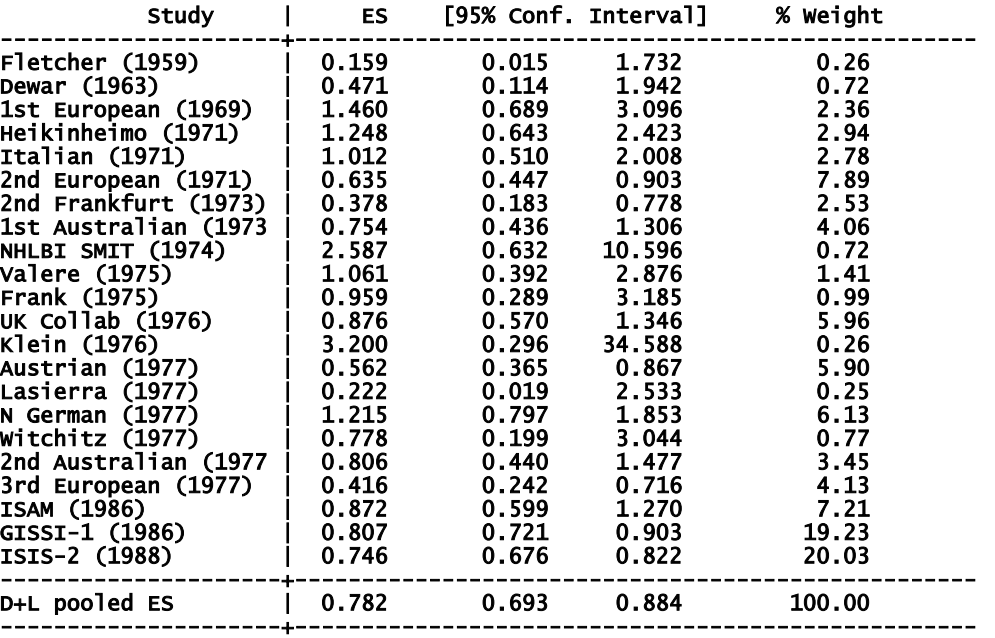

 Estimate of between-study variance Tau-squared = 0.0168 I-squared (variation in ES attributable to heterogeneity) = 33.3% Heterogeneity chi-squared = 31.50 (d.f. = 21) p = 0.066

Test of  $ES=1 : z= 3.94$   $p = 0.000$ 

<sup>n</sup> Método da variância inversa é o único que pode ser usado quando se tem apenas o OR e o erro-padrão

## Quando se tem o número de doentes e sadios para expostos e controles

## **Nariância inversa**

- n metan A B C D, fixedi label(namevar=trialnam, yearvar=year) xlabel(.1,.5,1,2)
- **n** Mantel-Haenszel
	- n metan A B C D, fixed label(namevar=trialnam, yearvar=year) xlabel(.1,.5,1,2)
- <sup>n</sup> Peto
	- n metan A B C D, peto label(namevar=trialnam, yearvar=year) xlabel(.1,.5,1,2)
- **n** A: casos expostos B: sadios expostos
- C: casos não expostos D: sadios não expostos

## Estratificando a análise

. metan deaths1 live1 deaths0 live0, fixedi second(random) lcols(trialnam year) xlabel(<br>> .1,.5,1,2) by (yeardc)

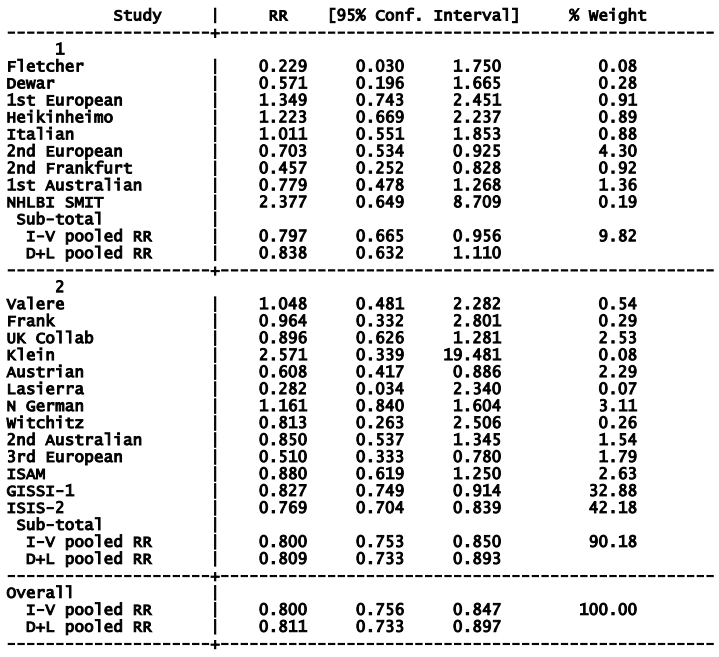

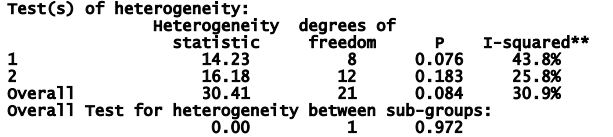

\*\* I-squared: the variation in RR attributable to heterogeneity)

Some heterogeneity observed (up to 43.8%) in one or more sub-groups,<br>Test for heterogeneity between sub-groups may be invalid

Significance test(s) of RR=1

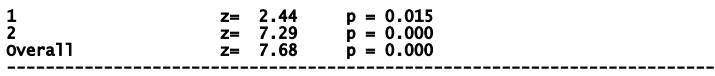

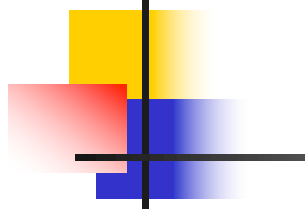

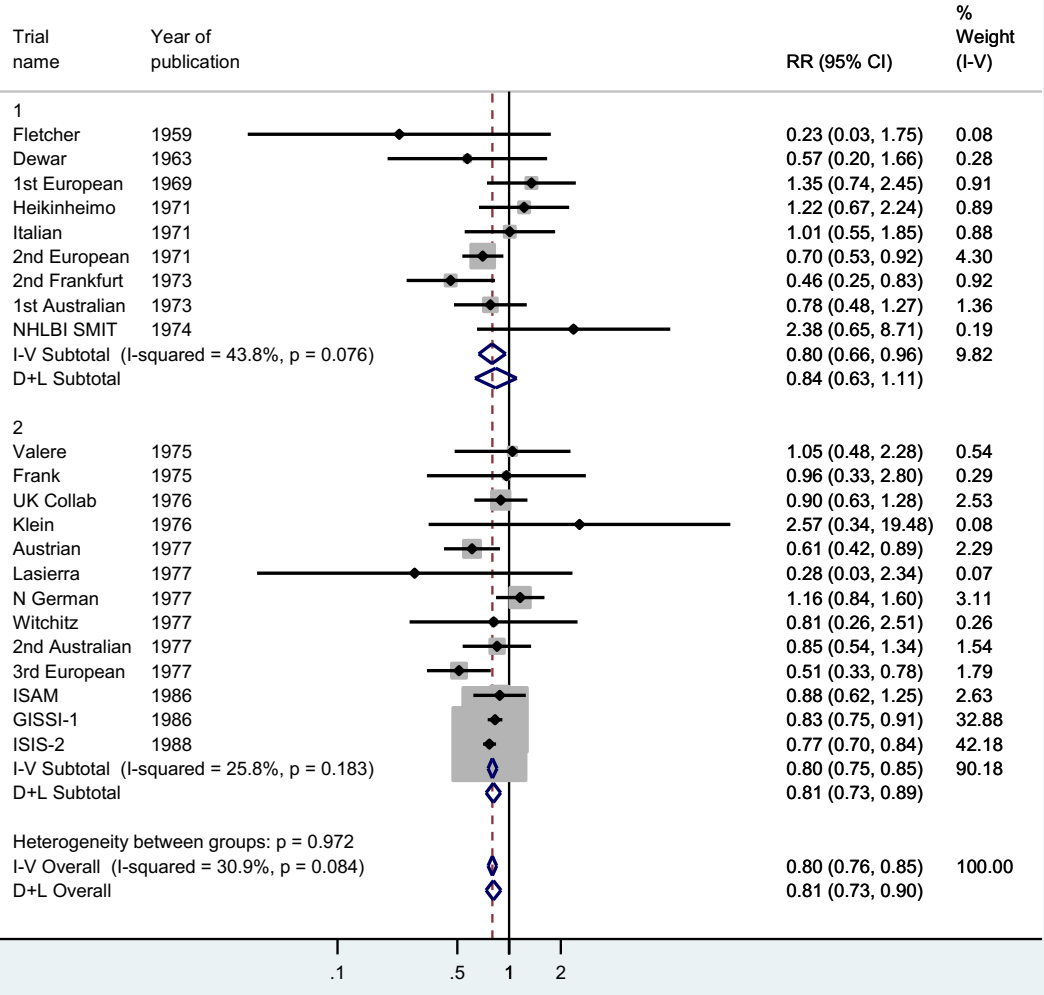
## MÃE CANGURU E MORBIDADE – EFEITO ALEATÓRIO

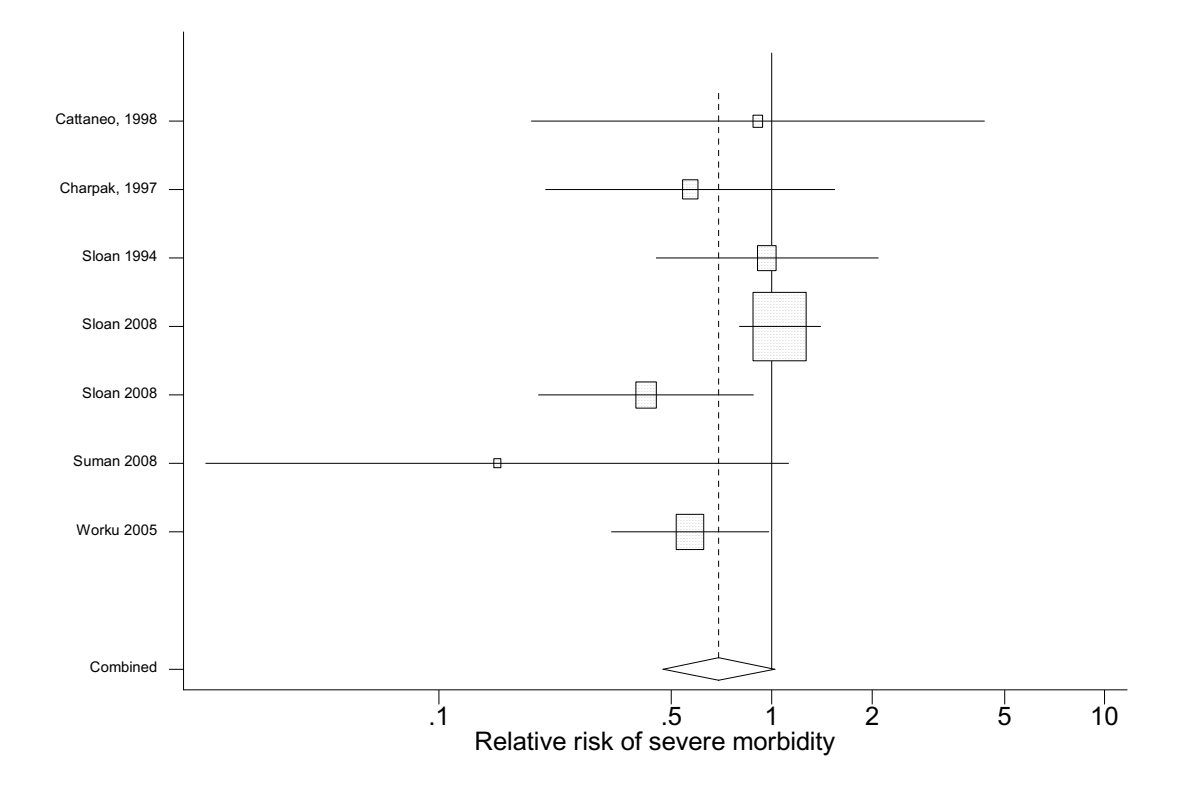

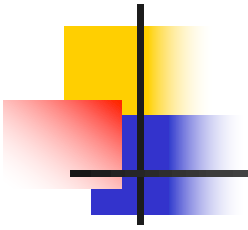

Meta-analysis (exponential form)

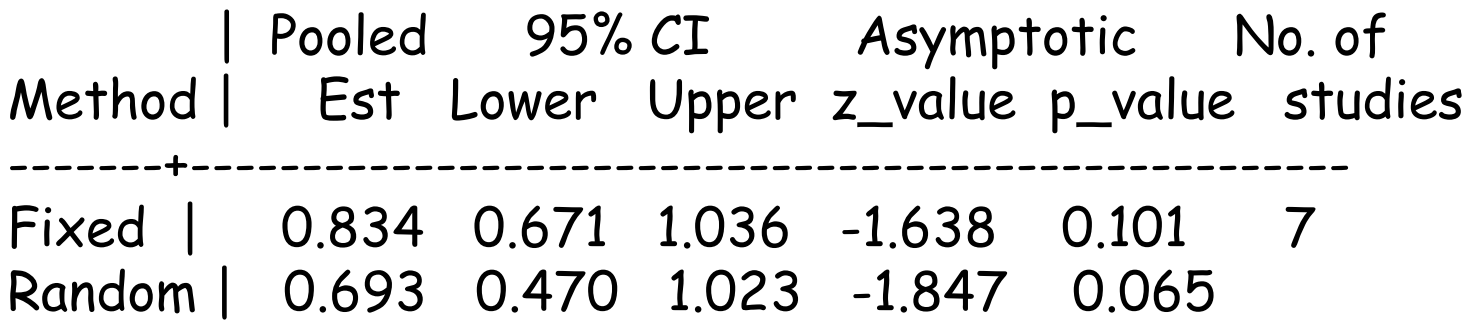

Test for heterogeneity: Q= 11.440 on 6 degrees of freedom (p= 0.076) Moment-based estimate of between studies variance = 0.111